## Daichi's Painting: Brushing Up Painting Skills with BrushDevice

Mai Otsuki, Masashi Tsukadaira, Asako Kimura, Fumihisa Shibata, Hideyuki Tamura (Ritsumeikan Univ.)

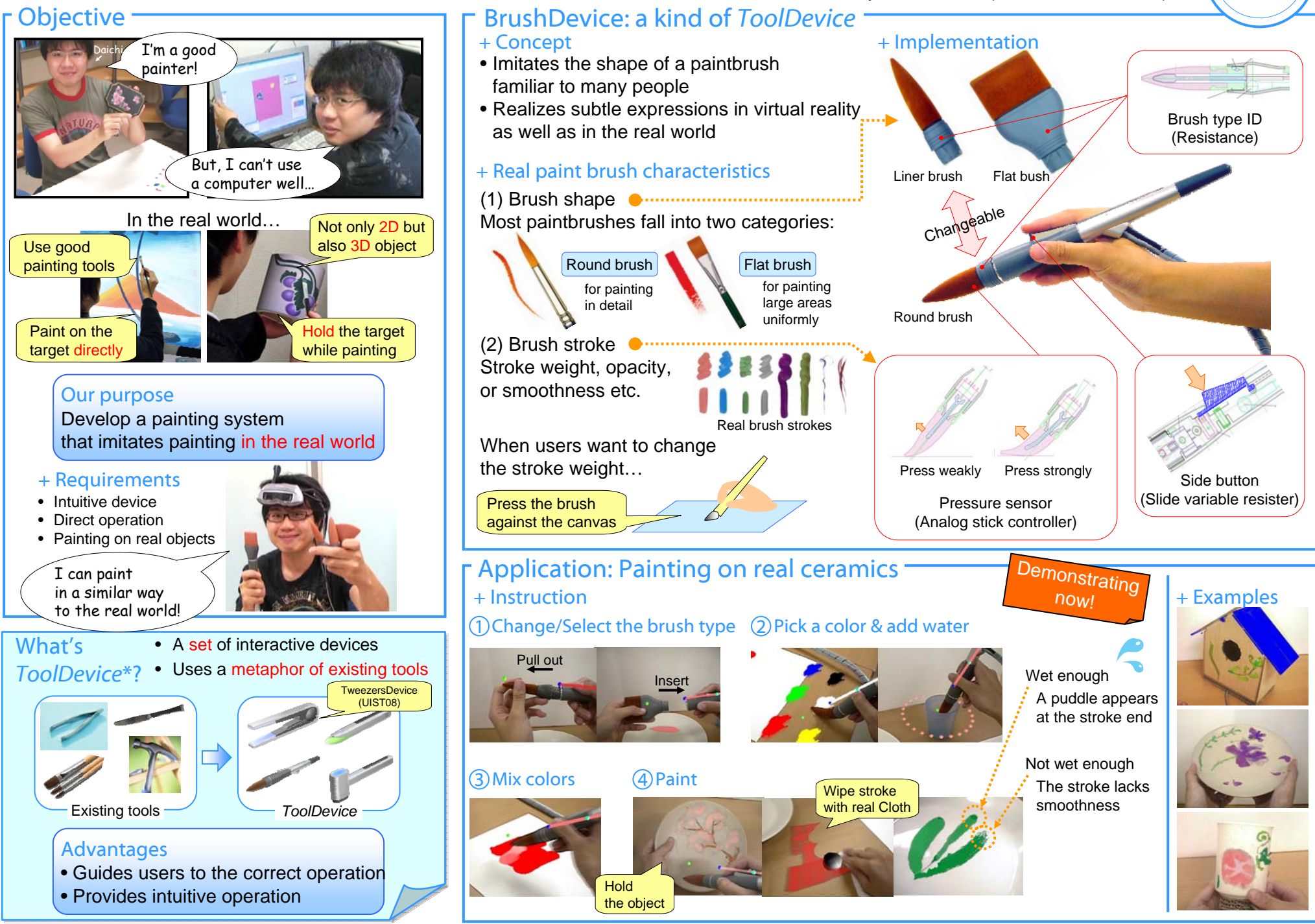

\* A. Uesaka *et al.* TweezersDevice: A device facilitating pick and move manipulation in spatial works. Adjunct Proc. UIST 2008, pp. 55 - 56.

http://www.rm.is.ritsumei.ac.jp/